Министерство науки и высшего образования Российской Федерации ство науки и высшего ооразования Россиискои Ф Сергиево-Посадский институт игрушки - филиал федерального государственного бюджетного образовательного учреждения высшего образования «Высшая школа народных искусств (академия)»<br>Кафедра профессиональных дисциплин

 $\overline{\text{R}}$ **ГЕЛUMENДUBA**  $\kappa$ афедрои  $\frac{\log N}{\log N}$ от <u>21. СУ. 2020</u> г.<br>Зав. кафедрой АВара Д.Н.Баранова

УТВЕРЖДАЮ Директор СПИИ ВШНИ О.В.Озерова 2020

# Информационные технологии в области дизайна

Направление подготовки: 54.03.01 Дизайн

Профиль подготовки: дизайн костюма

Уровень высшего образования: бакалавриат

 $\mathcal{L}$ 

Семестр: 4-6

Форма контроля: дифференцированный зачет

Автор: доцент кафедры, член ТСХ России Чикилевская Е.В.

Сергиев Посад 2020 г.

Рабочая программа дисциплины разработана на основе Федерального государственного образовательного стандарта (далее –  $\Phi$ FOC)  $\overline{10}$ направлению подготовки 54.03.01 Дизайн (уровень бакалавриата), профиль: дизайн костюма.

Организация-разработчик: Сергиево-Посадский институт игрушки - филиал ФГБОУ ВО «Высшая школа народных искусств (академия)

Разработчики:

Е.В. Чикилевская - доцент кафедры профессиональных дисциплин СПИИ ВШНИ, член ТСХ России

#### **1. Перечень планируемых результатов обучения по дисциплине, соотнесенных с планируемыми результатами освоения ОП**

#### *общепрофессиональные компетенции:*

способностью осуществлять поиск, хранение, обработку и анализинформации из различных источников и баз данных, представлять ее в требуемом формате с использованием информационных, компьютерных и сетевых технологий (ОПК-7);

#### **знать:**

технологию поиска информации;

базовые системные программы и пакеты прикладных программ;

#### **уметь:**

работать с компьютерными файлами;

осуществлять поиск информации на компьютерных носителях, в локальной и глобальной компьютерных сетях;

#### **владеть:**

представлениемо тенденциях и перспективах развития информационных технологий;

В результате изучения дисциплины студент должен

#### **знать:**

технологию поиска информации;

базовые системные программы и пакеты прикладных программ;

цели, содержание и варианты использования информационных ресурсов;

базовые системные программы и пакеты прикладных программ;

создание, хранение и обработку графических моделей и их изображений.

#### **уметь:**

работать с компьютерными файлами;

осуществлять поиск информации на компьютерных носителях, в локальной и глобальной компьютерных сетях;

использовать программное обеспечение в профессиональной деятельности;

осваивать технологии компьютерного проектирования.

#### **владеть:**

представлениемо тенденциях и перспективах развития информационных технологий;

представлением о современной компьютерной графике, её возможностях;

возможностями графических пакетов;

навыками создания профессионально – ориентированных компьютерных моделей, плакатов.

#### **2. Место дисциплины в структуре ОПОП**

Б1., базовая часть. Дисциплина изучается на 2-3 курсе в 4-6 семестрах.

Дисциплина «Информационные технологии в области дизайна» тесно связана с дисциплинами учебного плана .

#### **3. Объем дисциплины и виды учебной работы**

Общая трудоемкость дисциплины составляет 5 зачетных единиц, 180 часов

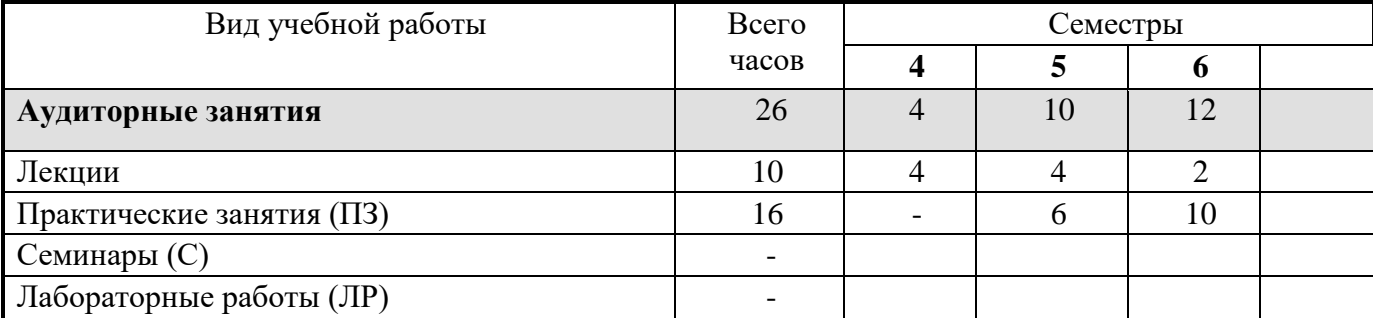

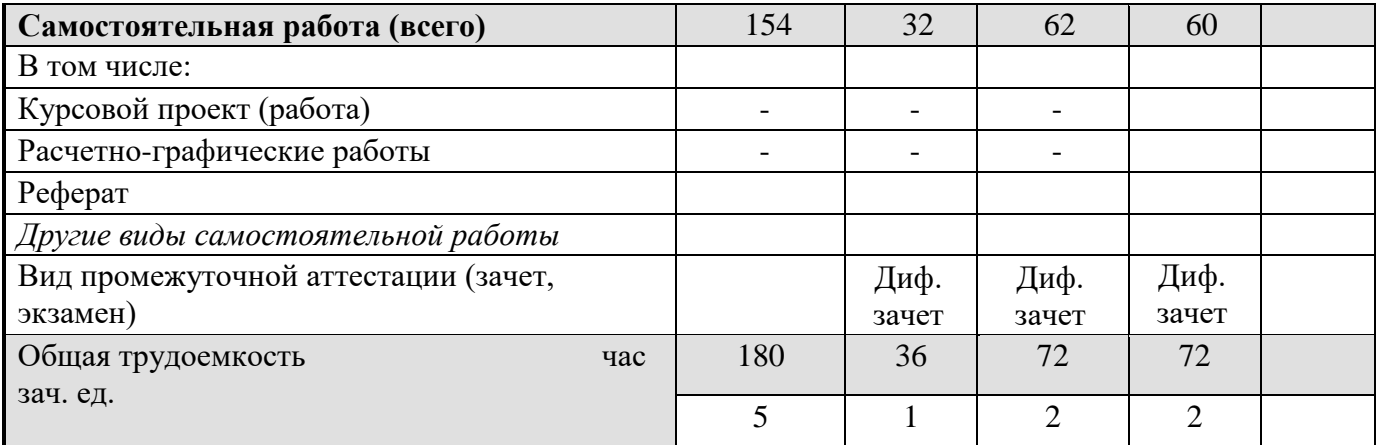

## **4. Содержание дисциплины**

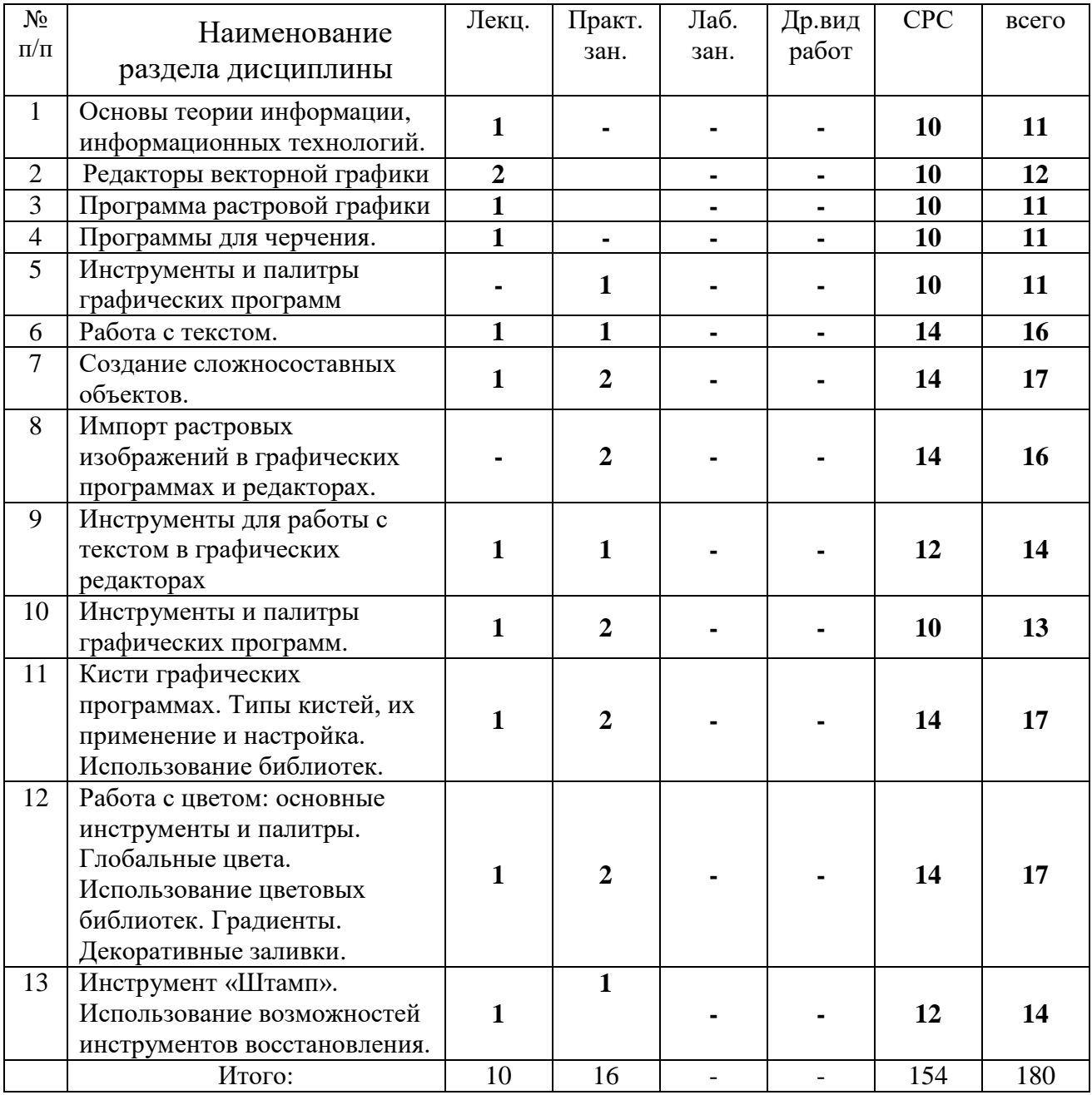

### **4.1. Разделы дисциплин и виды занятий**

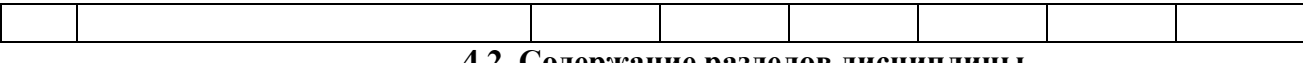

#### **4.2. Содержание разделов дисциплины**

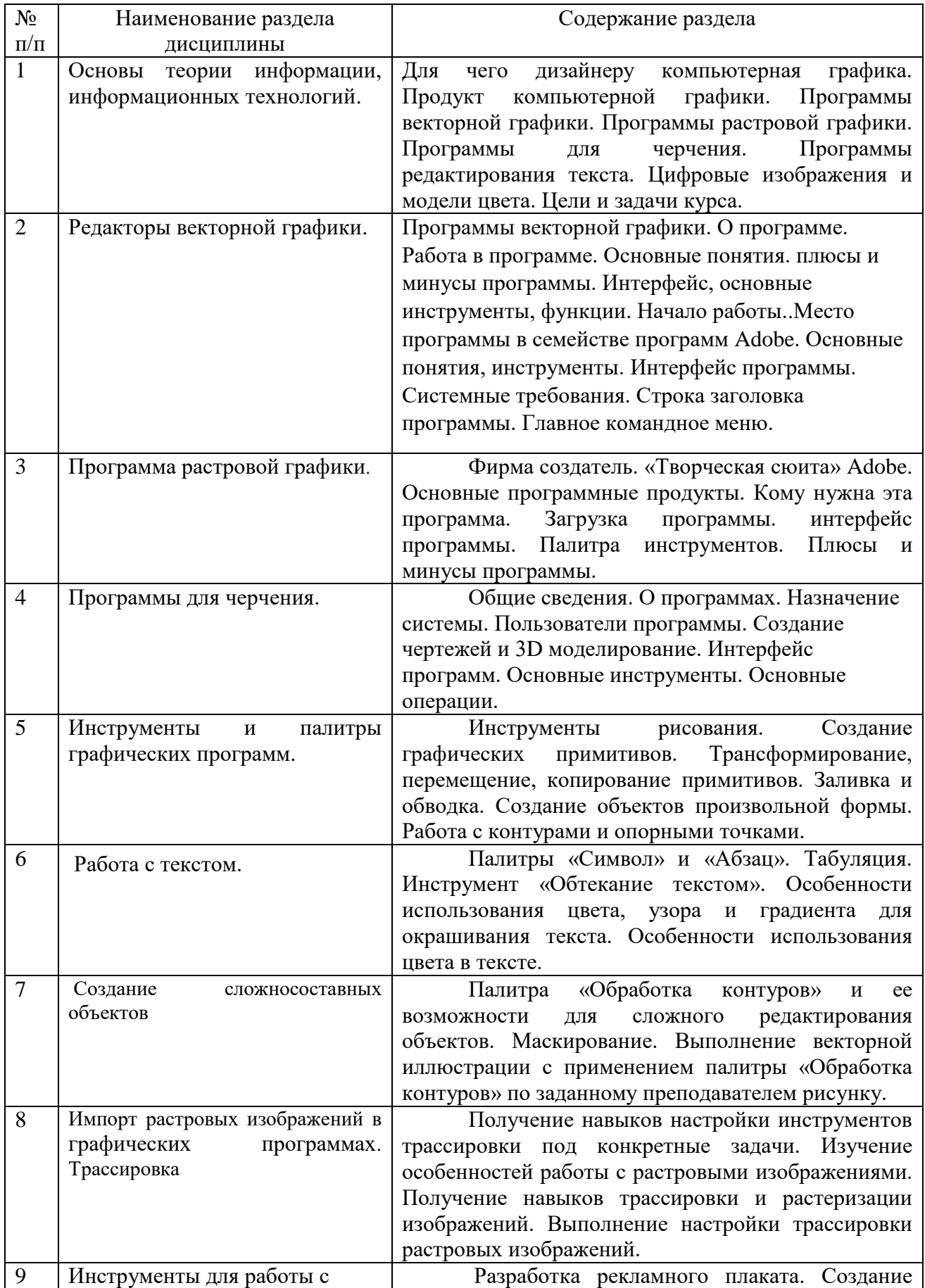

![](_page_5_Picture_253.jpeg)

# **4.3. Практические занятия**

![](_page_5_Picture_254.jpeg)

![](_page_6_Picture_271.jpeg)

![](_page_7_Picture_286.jpeg)

#### **5. Учебно-методическое обеспечение для самостоятельной работы обучающихся по дисциплине**

#### **5.1. Перечень основной и дополнительной учебной литературы, необходимой для самостоятельной работы обучающихся по дисциплине**

#### **5. а) основная литература:**

1.Информационные технологии [Электронный ресурс] : учебно-методическое пособие / Е.З. Власова [и др.]. — Электрон. текстовые данные. — СПб. : Российский государственный педагогический университет им. А.И. Герцена, 2011. — 251 c. — 978-5-8064-1667-5. — Режим доступа:<http://www.iprbookshop.ru/19321.html> 2.Широких А.А. Информационные технологии в профессиональной деятельности [Электронный ресурс] : учебное пособие. Направление подготовки 050100.68 – «Педагогическое образование» / А.А. Широких. — Электрон. текстовые данные. — Пермь: Пермский государственный гуманитарно-педагогический университет, 2014. — 62 c. — 2227-8397. — Режим доступа:<http://www.iprbookshop.ru/32042.html> 3.Михеева Е.В. «Информационные технологии в профессиональной деятельности», М. «Академия», 2009 .

4.Михеева Е.В. «Практикум по информационным технологиям», М. «Академия», 2006.

#### **б) дополнительная литература:**

Левковец Л.Б. Векторная графика. CorelDRAW X6 [Электронный ресурс] : учебное пособие / Л.Б. Левковец. — Электрон. текстовые данные. — СПб. : Университет ИТМО, 2013. — 357 c. — 2227-8397. — Режим доступа:<http://www.iprbookshop.ru/71486.html>

Флеров А.В. Практические и самостоятельные работы в CorelDRAW [Электронный ресурс] : учебное пособие / А.В. Флеров. — Электрон. текстовые данные. — СПб. : Университет ИТМО, 2013. — 68 с. — 2227-8397. — Режим доступа:<http://www.iprbookshop.ru/67569.html>

Флеров А.В. Создание чертежей в КОМПАС-3D LT [Электронный ресурс] : учебное пособие / А.В. Флеров. — Электрон. текстовые данные. — СПб. : Университет ИТМО, 2015. — 84 c. — 2227-8397. — Режим доступа: http://www.iprbookshop.ru/68139.html

#### **5.2.Формы внеаудиторной самостоятельной работы**

![](_page_7_Picture_287.jpeg)

![](_page_8_Picture_331.jpeg)

![](_page_9_Picture_363.jpeg)

**6. Методическое обеспечение для аудиторной и внеаудиторной самостоятельной работы.**

#### **Зачет состоит из теоретической и практической части***.*

#### **Контрольные вопросы к зачету 4 семестра**

- 1. Определение, основные задачи компьютерной графики.
- 2. Классификация типов компьютерной графики.
- 3. Векторная графика. Объекты, их атрибуты.
- 4. Форматы векторных файлов.
- 5. Векторная графика, ее достоинства и недостатки.
- 6. Растровая графика. Пикселы.
- 7. Достоинства и недостатки растровой графики.
- 8. Система цветов RGB.
- 9. Система цветов CMYK.
- 10. Трассировка изображений, для чего нужна.
- 11. Что такое презентация? Подготовка презентаций. Программы для создания презентаций.
- 12. Технические средства компьютерной графики.
- 13. Преобразование графических объектов в системах растровой графики.
- 14. Примитивы компьютерной графики.
- 15. Понятие цвета в компьютерной графике.
- 16. Графические языки.

#### **Контрольные вопросы к зачету 5 семестра**

- 1. Создание нового изображения. Изменение основных параметров изображений. Способы отмены выполненных действий.
- 2. Кадрирование изображений. Коррекция изображений (обзорно).
- 3. Техника выделения областей изображения. Обзор способов выделения областей изображения.
- 4. Создание многослойного изображения. Зачем нужны слои. Способы создания слоя.
- 5. Особенности работы с многослойным изображением. Сохранение многослойного файла. Выделение и связывание нескольких слоев.
- 6. Трансформация содержимого слоя. Операции со слоями. Слияние слоев. Создание коллажей.
- 7. Техника рисования. Инструменты свободного рисования. Использование кистей, аэрографа, карандаша, ластика. Выбор цвета кисти.
- 8. Непрозрачность, режимы наложения.
- 9. Использование инструментов коррекции изображения.
- 10. Сканирование и коррекция изображения. Приемы сканирования.
- 11. Обработка изображения после сканирования. Повышение резкости. Коррекция изображения.
- 12. Общие сведения о каналах. Виды каналов. Создание и сохранение альфа-каналов. **Контрольные вопросы к зачету 6 семестра**
	- 1. Быстрая маска. Использование маски слоя для сложного многослойного монтажа.
	- 2. Основные операции коррекции изображения. Способы автоматической коррекции.
	- 3. Технические средства компьютерной графики.
	- 4. Преобразование графических объектов в системах растровой графики.
	- 5. Примитивы компьютерной графики.
	- 6. Понятие цвета в компьютерной графике.
	- 7. Графические языки.

#### **Требования, предъявляемые к практической части.**

#### **Практические задания должны быть выполнены в полном объеме в соответствии с темой задания.**

Применение информационных технологий в учебном процессе, использование мультимедийного оборудования

Творческий подход к практическим заданиям.

Четкость и аккуратность исполнения заданий.

#### **Самостоятельная работа студентов заключается в подготовке к практическим занятиям:**

-подготовка необходимых инструментов и материалов,

-изучение литературы,

-подбор изображений для использования в практических заданиях,

-использование электронных ресурсов.

Активная форма самостоятельной аудиторной и внеаудиторной работы - Веб-квест Вебквестом называется специальным образом организованный вид самостоятельной исследовательской деятельности, для выполнения которой студенты осуществляют поиск информации в сети Интернет по указанным адресам.

Они создаются для того, чтобы рационально использовать время самостоятельной работы студентов, быстро находить необходимую разнообразную

информацию, использовать полученную информацию в практических целях и для развития навыков критического мышления, анализа, синтеза и оценки информации.

#### **Критерии оценивания результатов обучающихся**

Аттестация обучающихся в форме зачёта проводится по результатам выполнения всех видов учебной работы, предусмотренных учебным планом по данной дисциплине.

![](_page_11_Picture_157.jpeg)

![](_page_12_Picture_287.jpeg)

#### **7. Фонд оценочных средств для проведения промежуточной аттестации обучающихся по дисциплине**

![](_page_12_Picture_288.jpeg)

![](_page_13_Picture_256.jpeg)

#### **8. Учебно-методическое и информационное обеспечение дисциплины**

#### **а) основная литература:**

1.Информационные технологии [Электронный ресурс] : учебно-методическое пособие / Е.З. Власова [и др.]. — Электрон. текстовые данные. — СПб. : Российский государственный педагогический университет им. А.И. Герцена, 2011. — 251 c. — 978-5- 8064-1667-5. — Режим доступа:<http://www.iprbookshop.ru/19321.html> 2.Широких А.А. Информационные технологии в профессиональной деятельности [Электронный ресурс] : учебное пособие. Направление подготовки 050100.68 – «Педагогическое образование» / А.А. Широких. — Электрон. текстовые данные. — Пермь: Пермский государственный гуманитарно-педагогический университет, 2014. — 62 c. — 2227-8397. — Режим доступа:<http://www.iprbookshop.ru/32042.html> 3.Михеева Е.В. «Информационные технологии в профессиональной деятельности», М. «Академия», 2009 г.

4.Михеева Е.В. «Практикум по информационным технологиям», М. «Академия», 2006 г.

#### **б) дополнительная литература:**

Левковец Л.Б. Векторная графика. CorelDRAW X6 [Электронный ресурс] : учебное пособие / Л.Б. Левковец. — Электрон. текстовые данные. — СПб. : Университет ИТМО, 2013. — 357 c. — 2227-8397. — Режим доступа:<http://www.iprbookshop.ru/71486.html>

Флеров А.В. Практические и самостоятельные работы в CorelDRAW [Электронный ресурс] : учебное пособие / А.В. Флеров. — Электрон. текстовые данные. — СПб. : Университет ИТМО, 2013. — 68 c. — 2227-8397. — Режим доступа:<http://www.iprbookshop.ru/67569.html>

Флеров А.В. Создание чертежей в КОМПАС-3D LT [Электронный ресурс] : учебное пособие / А.В. Флеров. — Электрон. текстовые данные. — СПб. : Университет ИТМО, 2015. — 84 c. — 2227-8397. — Режим доступа: http://www.iprbookshop.ru/68139.html

#### **9. Перечень ресурсов информационно-телекоммуникационной сети «Интернет», необходимых для освоения дисциплины**

1..Михеева Е.В. «Информационные технологии в профессиональной деятельности», М. «Академия», 2014 г.

2.Михеева Е.В. «Практикум по информационным технологиям», М. «Академия», 2013 г. 3.Жук, Ю. А.Мультимедийные технологии : учеб.пособие : – Сыктывкар : СЛИ, 2012

#### **10. Методические рекомендации по организации изучения дисциплины**

Цель методических рекомендаций *-* обеспечить студенту бакалавриата (далее студенту) оптимальную организацию процесса изучения дисциплины, а также выполнения различных форм самостоятельной работы.

Студентам необходимо ознакомиться:

с содержанием рабочей программы дисциплины (далее - РПД), с целями и задачами дисциплины, ее связями с другими дисциплинами образовательной программы, с графиком консультаций преподавателей данной кафедры, формами аудиторной, практической и самостоятельной работы.

Программа дисциплины «Компьютерные технологии в дизайне игрушки» реализуется в процессе проведения практических занятий, бесед, лекций. Самостоятельная работа студентов консультируется и контролируется преподавателем. Теоретический ответ и выполненные практические задания рассматриваются и анализируются на зачете, где преподавателем оцениваются по пятибалльной шкале, с уточнением балльной оценки. Итоги полученных оценок на зачете отражаются в экзаменационной ведомости и зачетной книжке студента.

#### **Рекомендации по подготовке к лекционным занятиям (теоретический курс)**

#### **Лекции:**

**вводная –** определение основных вопросов, структурный обзор, обозначение основных направлений, особенностей;

**лекция-дискуссия –** это взаимодействие преподавателя и студентов, свободный обмен мнениями, идеями и взглядами по исследуемому вопросу;

**лекция- беседа** – диалог с аудиторией является наиболее распространенной и сравнительно простой формой активного вовлечения студентов в учебный процесс. Эта лекция предполагает непосредственный контакт преподавателя с аудиторией.

Преимущество лекции-беседы состоит в том, что она позволяет привлекать внимание студентов к наиболее важным вопросам темы, определять содержание и темп изложения учебного материала с учетом особенностей студентов*;*

#### *Студентам необходимо:*

перед каждой лекцией просматривать рабочую программу дисциплины, что позволит сэкономить время на записывание темы лекции, ее основных вопросов, рекомендуемой литературы;

на отдельные лекции приносить соответствующий материал на бумажных носителях, представленный лектором на портале или присланный на «электронный почтовый ящик группы» (таблицы, графики, схемы). Данный материал будет охарактеризован, прокомментирован, дополнен непосредственно на лекции;

перед очередной лекцией необходимо просмотреть по конспекту материал предыдущей лекции. При затруднениях в восприятии материала следует обратиться к основным литературным источникам. Если разобраться в материале опять не удалось, то обратитесь к лектору (по графику его консультаций) или к преподавателю на практических занятиях. Не оставляйте «белых пятен» в освоении материала.

#### **Рекомендации по подготовке к практическим занятиям**

В течении двух семестров студенты выполняют ряд практических заданий, которые защищают на занятиях, подтверждая выполненную работу демонстрацией теоретических знаний.

Студентам следует:

-до очередного практического занятия подготовить необходимые инструменты и материалы;

-приносить с собой необходимый иллюстративный материал к занятию;

-изучить и проанализировать собранный теоретический и иллюстративный материал;

-в начале занятий задать преподавателю вопросы по качеству и пригодности отобранного иллюстративного материала.

**Критерии подготовленности студентов к практическому занятию:**  -ориентация в подготовленном теоретическом и иллюстративном материале; -подготовленные необходимые инструменты для практического занятия; -наличие вопросов к преподавателю по качеству и пригодности отобранного иллюстративного материала.

#### **Методические рекомендации по заданиям для самостоятельной работы**

Самостоятельная работа студентов включает в себя выполнение заданий, которые ориентированы на подготовительную работу к практическим занятиям. По каждой теме учебной дисциплины студентам предлагается перечень заданий для самостоятельной работы.

К выполнению заданий для самостоятельной работы предъявляются следующие требования: задания должны исполняться самостоятельно.

Студентам следует:

- отобрать необходимый теоретический и иллюстративный материал в электронном или письменном/наглядном варианте;

- четко выполнять требования по подбору иллюстративного материала.
- выполнять все плановые задания, выдаваемые преподавателем для самостоятельного выполнения.

#### **12. Материально-техническое обеспечение дисциплины**

Учебная аудитория для занятий практического и семинарского типа, самостоятельной работы студентов, текущего контроля и промежуточной аттестации, групповых и индивидуальных консультаций, самостоятельной учебной работы обучающихся № 205.

Перечень основного оборудования: Комплект мультимедийного оборудования: системный блок и монитор; комплект учебной мебели, учебная доска, персональные компьютеры в сборе по количеству учащихся:

Учебно-наглядные пособия: демонстрационные материалы для проведения лекционных и практических занятий ,

Перечень лицензионного программного обеспечения: Microsoft office 2013, Windows 8